## PERSONNELS DE L'UPJV

## CAP Numérique - Webinaires

[Accueil](https://personnels.u-picardie.fr/) > [Numérique](https://personnels.u-picardie.fr/numerique/) > [CAP Numérique](https://personnels.u-picardie.fr/numerique/cap-numerique/) > [WORKSHOPS](https://personnels.u-picardie.fr/numerique/cap-numerique/workshops/)

Nous organisons des webinaires autour d'une thématique précise portant sur**les outils numériques de l'UPJV**.

Prochain webinaire lundi 3 juin à 11h ! (thématique à venir)

## RETROUVEZ TOUS LES REPLAY...

**Mattermost** :

**Lundi 11 mars2024 de 11h à 12h**, nous vous proposions de découvrir ou redécouvrir Mattermost. Le replay est disponible ici : [visionner le replay](https://u-picardie-fr.zoom.us/rec/share/UnIgRFhzyWDGOpSeNRTLBlyeZFFT18-liT4Dz-OfdwR5upn6STgzJ5HhcLYC09aq.NXCugmP7tdYydIPU?startTime=1710150658000) ( code secret : \*31TWY7\*)

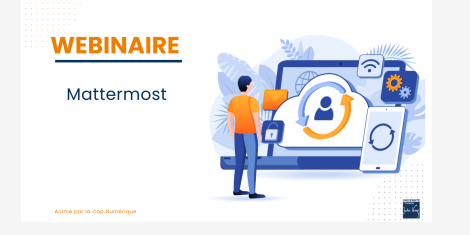

**Limesurvey** :

**Lundi 12 février2024 de 11h à 12h**, nous vous proposions un webinaire autour de l'outil Limesurvey. Le replay est disponible ici : [visionner le replay](https://u-picardie-fr.zoom.us/rec/share/xo5oxGxu-8ug5o2RQrjMXMmfkHoBIXhPjDCgUfz6EZoZ46rOAnZBF-6gKeaBUTLI.HWP9VB7XqSddXhIV?startTime=1707731677000) ( code secret : BT9\$RvC5)

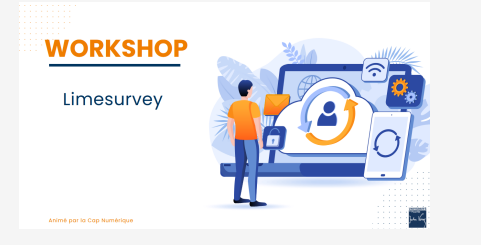

**Les nouvelles fonctionnalités de Zoom** :

**Lundi20 novembre 2023 de 11h à 12h**, nous vous proposions une présentation des nouvelles fonctionnalités Zoom.

Le replay est disponible ici : [visionner le replay](https://u-picardie-fr.zoom.us/rec/share/E_u5QA4aEGSTYa0RT3VUu8bkTeL0bZ2ZUlLUyZFrO--TfbStM7U56yc7IflJxH0l.fb1-pXeJbEN-gssw?startTime=1700472617000) ( code secret : ?SVcCC4Z )

**Lundi 06 novembre 2023 de 11h à 12h**, nous vous proposions ce webinaire. Le replay est disponible ici : [visionner le replay](https://webtv.u-picardie.fr/watch_video.php?v=D94SROKHH9OR)

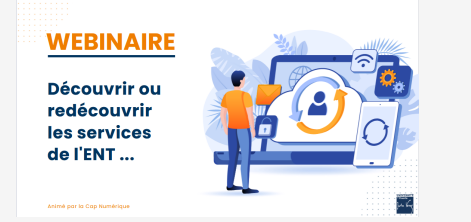

**Découvrir l'outil Assiduité** :

**Lundi 22 mai 2023 de 11h à 12h**, nous vous proposions de découvrir l'outil d'Assiduité. Le replay est disponible ici : [visionner le replay du webinaire](https://u-picardie-fr.zoom.us/rec/component-page?action=viewdetailpage&sharelevel=meeting&useWhichPasswd=meeting&clusterId=aw1&componentName=need-password&meetingId=EbTyhJUHGJk5caE9xlDO_W9sE_CrEMF7ueQP_G3fIdXNxVUnwQHnUvDRJG_xxj_a.GqFf8GtlZj-TooAS&originRequestUrl=https%3A%2F%2Fu-picardie-fr.zoom.us%2Frec%2Fshare%2FR7DvHEa7TZB0kR8x543XLituV0RzCCUEWfA5caCvmYoSheMifj6DkiCOppw47x8G.zEmfN51keWItkqCw) ( code secret : 107awr5@ )

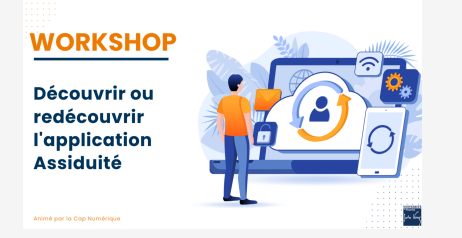

**Découvrir le coffre-fort numérique :**

**Lundi 3 Avril 2023 de 11h à 12h**, nous vous proposions un webinaire de présentation de l'outil "Coffre-fort numérique".

Le replay est disponible ici : [visionner le replay du webianire](https://webtv.u-picardie.fr/watch_video.php?v=64H27KHG82OU)

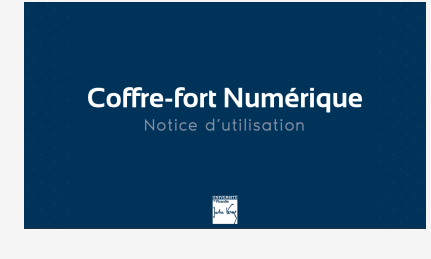

**Découvrir ou redécouvrir l'appilcation mobile MonUPJV :**

**Lundi 13 février 2023 de 11h à 12h**, nous vous proposions le webinaire "Découvrir ou redécouvrir l'application mobile MonUPJV".

Le replay est disponible ici : [visionner le replay du webinaire](https://zoom.us/rec/share/CdckYOAyyrlrW6hLHrzY7RB1G9nghiidkUAr4IzoeTQ1lrM0ZRBjpwIJ2bptWwK3.ATgMC8nnwi5G7zb3?iet=fOc5s0A8TaRU3-A216gPlVxU4ayyTiBuAzIp0mhnIY8.AG.iALZX_M1GTDc3urtZqDG3PiFSnr02u1jmZcIhbFP4VM-JAUW9-7vjnB46Ta1SEDkv4gr-towL2-XEGAyNdJfYGKnmEt7pOMSHxtIPZ0Gxg7ZhCToi1r-UU9eA4SqBITNXm6-j2EumfbuH8fL.-Rxah8sQ082O_Y6pXqkNHQ.1akep-P_NlU6E2DN) ( code secret : ! $\frac{1}{3}$ 77&5= )

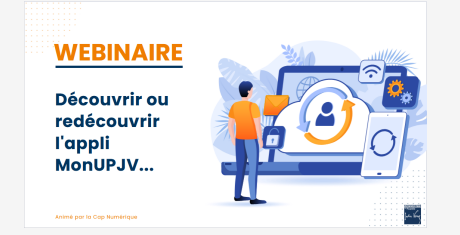

**Découvrir ou redécouvrir les services de l'ENT** :

**Lundi 30 Janvier 2023 de 11h à 12h**, nous vous proposions le workshop "Découvrir ou redécouvrir les services de l'ENT".

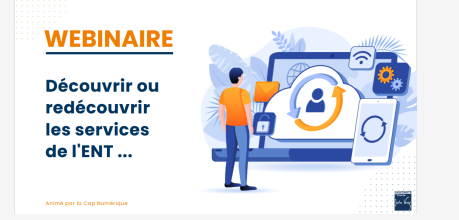